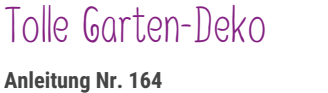

Schwierigkeitsgrad: Einsteiger

Dieser imposante Blumenstecker heißt Ihre Gäste herzlich willkommen im Sommergarten! Eine tolle Dekoration, die einfach gemacht ist. Sehen Sie selbst - die Anleitung gibt es hier als Download.

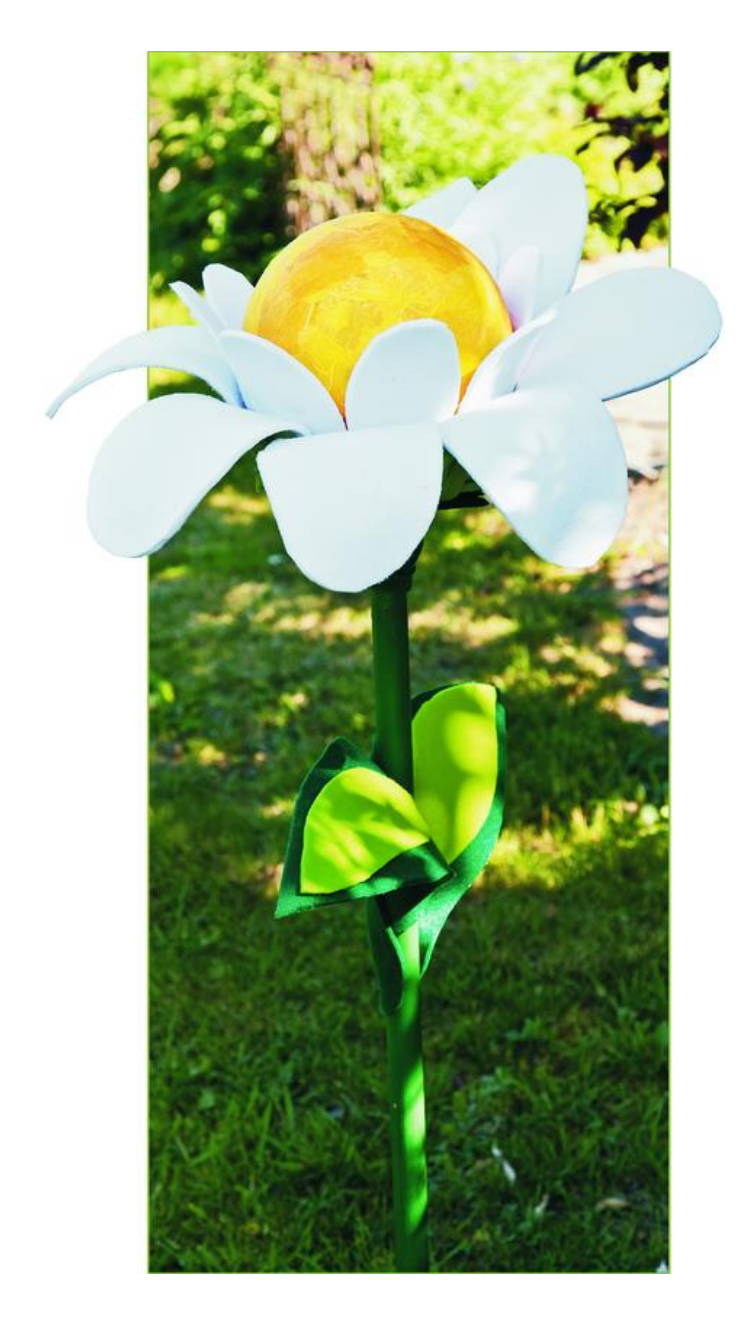

## Artikelangaben:

## **Artikelnummer Artikelname Menge** 596336 Acrylkugel , Ø 18 cm 1 706605-04 Strohseide VBS, 50x70cm, 3 BögenGoldgelb 1 726092 VBS Servietten-Lack "Matt"250 ml 1 120340 VBS Serviettenpinsel/Decoupagepinsel 1 560085-25 VBS Bastelfarbe, 50 mlOrange 1 330350 VBS Malschwämme, 3 Stück 1 658324-55 Textilfilz, 45 x 30 cmTannengrün 1 658324-80 Textilfilz, 45 x 30 cmWeiß 1 51163 Heißklebepistole, 15-80 Watt 1 970020 VBS Seitenschneider 1

## **So wird's gemacht:**

Die Acrylkugel reinigen, sodass die Oberfläche fettfrei ist.

Die Strohseide wird in kleine Stücke gerissen und mit Serviettenlack überlappend auf die Kugelhälften geklebt. Nachdem der Lack getrocknet ist, werden mit Bastelfarbe orangefarbene Schattierungen aufgemalt.

Während die Farbe trocknet, wird eine Schablone für die Blütenblätter gefertigt. Diese beliebig vergrößern und verkleinern. Mithilfe der Schablone werden dann die Blütenblätter aus Textilfilz oder Moosgummi ausgeschnitten.

Grundieren Sie den Rundstab mit grüner Farbe, lassen Sie diese trocknen. Den Rundstab in die Acryl-Kugel stecken und mit Heißkleber fixieren. Die kleineren Blütenblätter bis zur Mitte mit Heißkleber an die Kugel kleben und mit den größeren Blütenblättern den äußeren Kranz gestalten.

Für den Blütenstengel werden einzelne Blätter ausgeschnitten und mit Heißkleber daran befestigt.

## **Extra Tipp:**

Bringen Sie die Blüten mit einer LED Lichterkette zum Leuchten! Mit der Heißklebepistole einfach ein Loch in die Acrylkugel schmelzen und die Lichterkette durchfädeln.